696986-001

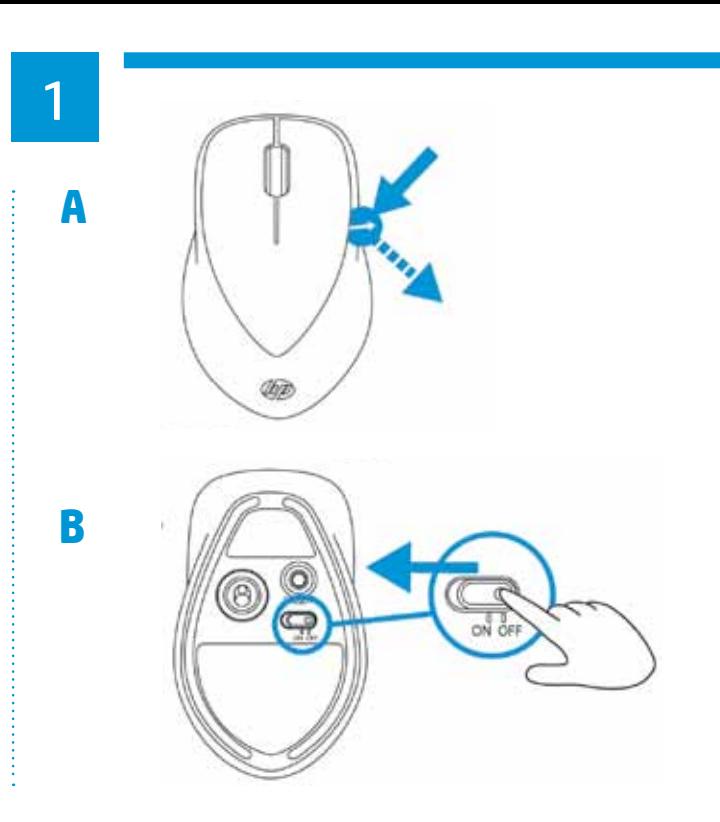

1 2 To use your Bluetooth mouse, you must first pair (connect) it with your computer.

- 1) Turn on the computer and the Bluetooth mouse.
- 2) Ensure that your computer has Bluetooth turned on.
- 3) Start the Bluetooth pairing wizard on your computer.

For more information, go to http://www.hp.com/support and select your country region. Under **Product Support & Troubleshooting**, type the mouse model number (located on the bottom of the mouse) and click Search. Click the link of your specific mouse, and then click **Manuals** for link to the *Bluetooth Pairing User Guidle.*

Para utilizar su mouse Bluetooth, primero debe emparejarlo (conectarlo) con su equipo.

Para más información, visite http://www.hp.com/support y seleccione país o región. En **Soporte y solución de problemas**, ingrese el número de modelo del mouse (que se encuentra en la parte inferior del mismo) a haga clic en **Buscar**. Haga clic en el vínculo para su modelo de mouse específico, y luego haga clic en **Manuales** para acceder al vínculo de la *Bluetooth Pairing User Guide* (Guía del usuario para el emparejamiento de Bluetooth).

1) Encienda el equipo y el mouse Bluetooth.

2) Cerciórese de que la funcionalidad Bluetooth de su equipo esté encendida.

3) Inicie el asistente de emparejamiento de Bluetooth en su equipo.

Para obter mais informações, visite http://www.hp.com/support e selecione o seu país ou região. Na seção **Suporte e solução de problemas**, digite o número do modelo do mouse (localizado na parte inferior do mouse) e clique em **Pesquisa**. Clique no link do seu mouse específico, depois clique em **Manuais** e obtenha um link para o *Guia de Correspondência Bluetooth.*

Sie müssen die Bluetooth Maus zuerst mit dem Computer koppeln (verbinden), um sie verwenden zu können.

1) Schalten Sie den Computer und die Bluetooth Maus ein.

2) Vergewissern Sie sich, dass Ihr Computer Bluetooth aktiviert hat. 3) Starten Sie den Bluetooth-Pairing-Assistenten auf Ihrem Computer. Um weitere Informationen zu erhalten, gehen Sie zu und wählen Sie Ihr Land oder Ihre Region. Geben Sie unter **Produktsupport und Fehlerbeseitigung** die Modellnummer der Maus (auf der Unterseite der Maus zu finden) ein und klicken Sie auf **Suchen**. Klicken Sie auf den Link für Ihre Maus und klicken Sie dann auf **Handbücher**, um zum Link für das *Bluetooth Pairing User Guide* (Bluetooth-

Pairing-Benutzerhandbuch) zu gelangen.

Per usare il mouse Bluethooth occorre per prima cosa accoppiarlo (collegarlo) al computer.

1) Accendere il computer e il mouse Bluetooth.

2) Verificare che il computer abbia il Bluetooth acceso.

Bluetoothマウスを使用するには、まずお使いのコンピューターとペアリン グ(接ー)する必要があります。

3) Avviare la procedura guidata di accoppiamento del Bluetooth al computer. Per maggiori informazioni andare a http://www.hp.com/support e selezionare il proprio paese/regione. In **Supporto e risoluzione dei problemi** digitare il numero del modello del mouse (sul retro del mouse) e fare clic su **Cerca**. Fare clic

sul collegamento specifico del proprio mouse e fare quindi su **Manuali** per collegarsi a *Bluetooth* Pairing User Guide (Manuale dell'utente per l'accoppiamento del Bluetooth).

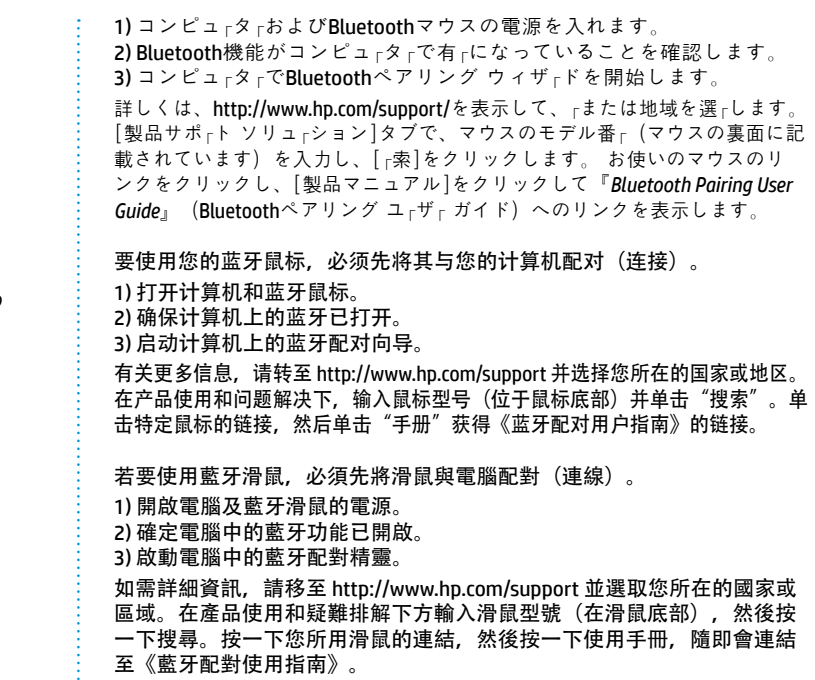

Om uw Bluetooth-muis te kunnen gebruiken, moet u deze eerst afstemmen op uw computer (hiermee verbinden).

1) Zet de computer en de Bluetooth-muis aan.

2) Zorg ervoor dat Bluetooth op uw computer ingeschakeld is.

3) Start de Bluetooth wizard Afstemmen op uw computer.

Ga voor meer informatie naar http://www.hp.com/support en selecteer uw land of regio. Typ onder **Productondersteuning & probleemoplossing** het modelnummer van de muis (deze is te vinden aan de onderkant van de muis) en klik op **Zoeken**. Klik op de koppeling voor uw muis en klik vervolgens op **Manuals** voor een koppeling naar de *Bluetooth Pairing User Guide*.

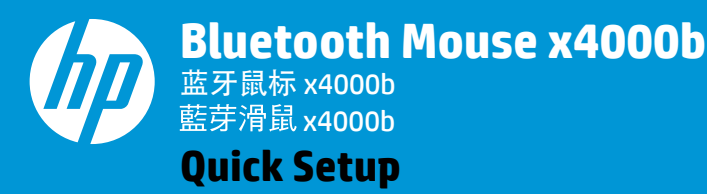

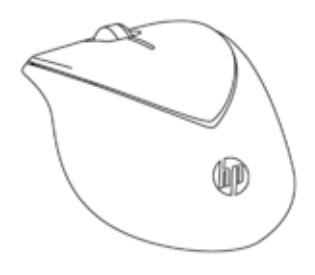

Bluetooth farenizi kullanmak için, ilk olarak bilgisayarınızla eşleştirmeniz (bağlamanız) gerekmektedir.

- 1) Bilgisayarı ve Bluetooth fareyi açın.
- 2) Bilgisayarınızın Bluetooth'unun açık olduğundan emin olun.

3) Bilgisayarınızdaki Bluetooth eşleştirme sihirbazını başlatın.

Daha fazla bilgi için, http://www.hp.com/support adresine giderek ülke veya bölgenizi seçin. **Ürün Desteği ve Problem Çözme** bölümünde (farenin altında yer alan) fare model numarasını yazın ve Ara'ya tıklayın. Fareniz için olan bağlantıya tıklayın ve ardından Bluetooth Eşleştirme Kullanıcı **Kılavuzu** bağlantısı için Kılavuzlar'a tıklayın.

Для использования мыши Bluetooth необходимо сначала создать пару (подключить) мыши с компьютером.

1) Включите компьютер и мышь Bluetooth.

2) Убедитесь, что на компьютере включено устройство Bluetooth. 3) Запустите мастер создания пары Bluetooth на вашем компьютере.

Для получения дополнительных сведений посетите веб-страницу http://www.hp.com/support и выберите свою страну или регион. В разделе **Поддержка продукта** введите номер модели мыши (расположен на нижней части мыши) и нажмите кнопку «**Поиск**». Щёлкните ссылку нужной мыши, затем выберите **Документация**, чтобы получить ссылку на «*Руководство пользователя по созданию пары Bluetooth*».

Bluetooth 마우스를 사용하려면 먼저 마우스를 컴퓨터와 페어링(연결)해 야 합니다.

1) 컴퓨터와 Bluetooth mouse를 켭니다.

2) 컴퓨터에서 Bluetooth가 켜져 있는지 확인합니다.

3) 컴퓨터에서 Bluetooth 연결 마법사를 시작합니다.

자세한 내용은 http://www.hp.com/support로 이동하여 국가 또는 지역을 선택합니다. 제품 지원 및 문제 해결에서 마우스 바닥에 있는 마우스 모 델 번호를 입력한 후 검색을 클릭합니다. 특정 마우스의 링크를 클릭한 후 Bluetooth 연결 사용 설명서에 연결하는 사용설명서를 클릭합니다.

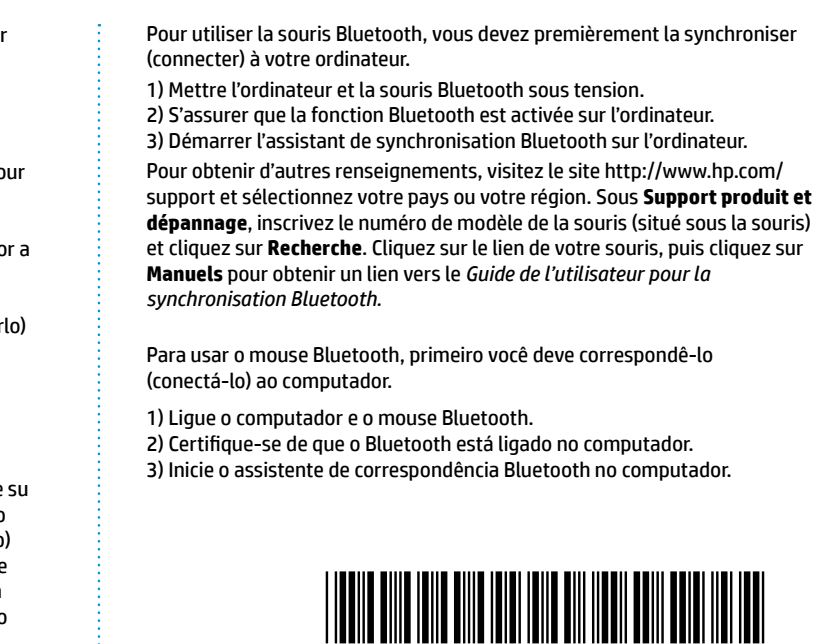

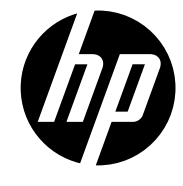

English

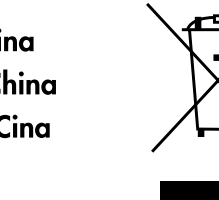

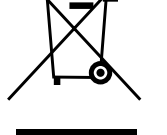

# 中國印刷 Disposal of Waste Equipment by Users in Private Househo**l**ds in the European Union

his symbol on the product or on its packaging indicates that this product must not be disposed of with your other household waste. Instead, it is your responsibility to dispose of your waste equipment by handing it over to a designated collection point for the recycling of waste electrical and electronic equipment. The separate collection and recycling of your waste equipment at the time of disposal will help to conserve natural resources and ensure that it is recycled in a manner that protects human health and the environment. For more information about where you can drop off your waste equipment for recycling, please contact your local city office, your household waste disposal service or the shop where you purchased the product.

# .<br>Evacuation des équipements usagés par les utilisateurs dans les foyers privés au sein de l'Union européen

La présence de ce symbole sur le produit ou sur son emballage indique que vous ne pouvez pas vous débarasser de ce produit de la e produce a conservative conservative and conservative experiences in the service of the conservation de vos équipements usages et à cet effet.<br>The memorial system with the contract of the conservative conservation de vos vous êtes tenu de les remettre à un point de collecte agréé pour le recyclage des équipements électriques et électroniques usagés. Le ri, l'évacuation et le recyclage séparés de vos équipements usagés permettent de préserver les ressources naturelles et de s'assurer que ces équipements sont recyclés dans le respect de la santé humaine et de l'environnement. Pour plus d'informations sur les lieux de collecte des équipements usagés, veuillez contacter votre mairie, votre service de traitement des déchets ménagers ou le magasin où vous avez acheté le produit.

#### Entsorgung von Elektrogeräten durch Benutzer in privaten Haushalten in der EU

Dieses Symbol auf dem Produkt oder dessen Verpackung gibt an, dass das Produkt nicht zusammen mit dem Restmüll entsorgt werden darf. Es obliegt daher Ihrer Verantwortung, das Gerät an einer entsprechenden Stelle für die Entsorgung oder Wiederverwertung von Elektrogeräten aller Art abzugeben (z.B. ein Wertstoffhof). Die separate Sammlung und das Recyceln Ihrer alten Elektrogeräte zum Zeitpunkt ihrer Entsorgung trägt zum Schutz der Umwelt bei und gewährleistet, dass sie auf eine Art und Weise recycelt werden, die keine Gefährdung für die Gesundheit des Menschen und der Umwelt darstellt. Weitere Informationen darüber, wo Sie alte Elektrogeräte zum Recyceln abgeben können, erhalten Sie bei den örtlichen Behörden, Wertstoffhöfen oder dort, wo Sie das Gerät erworben haben.

# Smaltimento di apparecchiature da rottamare da parte di privati nell'Unione Europea

Questo simbolo che appare sul prodotto o sulla confezione indica che il prodotto non deve essere smaltito assieme agli altri rifiuti domestici. Gli utenti devono provvedere allo smaltimento delle apparecchiature da rottamare portandole al luogo di raccolta indicato per il riciclaggio delle apparecchiature elettriche ed elettroniche. La raccolta e il riciclaggio separati delle expansable and containing in factorial individuals and contained a conservazione delle risorse naturali e garantiscono che apparecchiature da rottamare in fase di smallimento favoriscono la conservazione delle risorse natu se la construction de la construction de la construction de la construction de la construction de la construction de la construction de la construction de la construction de la construction de la construction de la constru di raccolta delle apparecchiature da rottamare, contattare il proprio comune di residenza, il servizio di smaltimento dei rifiuti locale o il negozio presso il guale è stato acquistato il prodotto.

# .<br>Eliminación de residuos de aparatos eléctricos y electrónicos por parte de usuarios domésticos en la Unión Europea

Este símbolo en el producto o en el embalaje indica que no se puede desechar el producto junto con los residuos domésticos. Por el contrario, si debe eliminar este tipo de residuo, es responsabilidad del usuario entregarlo en un punto de recolección designado de reciclado de aparatos electrónicos y eléctricos. El reciclaje y la recolección por separado de estos residuos en el momento de la eliminación ayudará a preservar recursos naturales y a garantizar que el reciclaje proteja la salud y el medio mpliente. Si desea información adicional sobre los lugares donde puede dejar estos residuos para su reciclado, pónasse en contacto con las autoridades locales de su ciudad, con el servicio de aestión de residuos domésticos o con la tienda donde adauirió el producto

#### Likvidace vysloužilého zařízení uživateli v domácnosti v zemích EU

Tato značka na produktu nebo na jeho obalu označuje, že tento produkt nesmí být likvidován prostým vyhozením do běžného lomovního odpadu. Odpovídáte za to, že vysloužilé zařízení bude předáno k likvidaci do stanovených sběrných míst určených : recyklaci vysloužilých elektrických a elektronických zařízení. Likvidace vysloužilého zařízení samostatným sběrem a recklací napomáhá zachování přírodních zdrojů a zajišťuje, že recyklace proběhne způsobem chránícím lidské zdraví a životní<br>prostředí. Další informace o tom, kam můžete vysloužilé zařízení předat k recyklaci, můžete získat od úřadů od společnosti provádějící svoz a likvidaci domovního odpadu nebo v obchodě, kde jste produkt zakoupili.

### Bortskaffelse af affaldsudstyr for brugere i private husholdninger i EU

Dette symbol på produktet eller på dets emballage indikerer, at produktet ikke må bortskaffes sammen med andet busholdningsqffold I stedet er det dit gnsvar at bortskaffe affaldsudstvr ved at aflevere det på dertil bereanede indsamlingssteder med henblik på genbrug af elektrisk og elektronisk affaldsudstyr. Den separate indsamling og genbrug af dit affaldsudstyr på tidspunktet for bortskaffelse er med til at bevare naturlige ressourcer og sikre, at genbrug finder sted på en måde, der beskytter menneskers helbred samt miljøet. Hvis du vil vide mere om, hvor du kan aflevere dit affaldsudstyr til genbrug, kan du kontakte kommunen, det lokale renovationsvæsen eller den forretning, hvor du købte produktet.

# Afvoer van afgedankte apparatuur door gebruikers in particuliere huishoudens in de Europese Unie

Dit symbool op het product of de verpakking geeft aan dat dit product niet mag worden afgevoerd met het huishoudelijk afval. Het is uw verantwoordelijkheid uw afgedankte apparatuur af te leveren op een aangewezen inzamelpunt voor de verwerking van afgedankte elektrische en elektronische apparatuur. De gescheiden inzameling en verwerking van uw afgedankte apparatuur draagt bij tot het sparen van natuurlijke bronnen en tot het hergebruik van materiaal op een wijze die de volksgezondheid en het milieu beschermt. Voor meer informatie over waar u uw afgedankte apparatuur kunt inleveren voor recycling kunt u contact opnemen met het gemeentehuis in uw woonplaats, de reinigingsdienst of de winkel waar u het product hebt aangeschaft.

# ramajapidamistes kasutuselt kõrvaldatavate seadmete käitlemine Euroopa Liidus

Kui tootel või toote pakendil on see sümbol, ei tohi seda toodet visata olmejäätmete hulka. Teie kohus on viia tarbetuks muutunud seade selleks ettenähtud elektri- ja elektroonikaseadmete utiliseerimiskohta. Utiliseeritavate seadmete eraldi kogumine ja käitlemine aitab säästa loodusvarasid ning tagada, et käitlemine toimub inimeste tervisele ja keskkonnale ohutult. Lisateavet selle kohta, kuhu saate utiliseeritava seadme käitlemiseks viia, saate küsida kohalikust omavalitsusest, olmejäätmete utiliseerimispunktist või kauplusest, kust te seadme ostsite.

Este equipamento opera em caráter secundário, isto é, não tem direito a proteção contra interferência prejudicial, mesmo de estações do mesmo tipo, e não pode causar interferência a sistemas operando em caráter primário

Обладнання відповідає вимогам Технічного регламенту щодо обмеження використання деяких небезпечних речовин в електричному та електронному обладнанні, затвердженого постановою Кабінету Міністрів України від 3 грудня 2008 № 1057

低功率電波輻射性電機管理辦法第十二條經型式認証合格之低功率射頻電機,非經許可,公 司、商號或使用者均不得擅自變更頻率、加大功率或變更原設計之特性及功能 第十四條低功率射頻電機之使用不得影響飛航安全及干擾合法通信; 經發現有干擾現象時, 應立即停用,並改善至無干擾時方得繼續使用。前項合法通信,指依電信法規定作業之無線

雷涌信。 低功率射頻電機須忍受合法通信或工業、科學及醫療用電波輻射性電機設備之干擾

Türkiye Cumhuriyeti: EEE Yönetmeliğine Uygundur

#### tävitettävien laitteiden käsittely kotitalouksissa Euroopan unionin alueella

.<br>Tämä tuotteessa tai sen pakkauksessa oleva merkintä osoittaa, että tuotetta ei saa hävittää talousiätteiden mukana. Käyttäiän velvollisuus on huolehtia siitä, että hävitettävä laite toimitetaan sähkö- ja elektroniikkalaiteromun keräyspisteeseen. Hävitettävien laitteiden erillinen keräys ja kierrätys säästää luonnonvaroja. Näin toimimalla varmistetaan myös, että kierrätys tapahtuu tavalla, joka suojelee ihmisten terveyttä ja ympäristöä. Saat tarvittaessa lisätietoja jätteiden kierrätyspaikoista paikallisilta viranomaisilta, jäteyhtiöiltä tai tuotteen jälleenmyviältä.

#### Απόρριψη άχρηστων συσκευών στην Ευρωπϊκή Ένώση

Το παρόν συμβολο στον εξοπλισμό ή στη συσκευασία του υποδεικνυεί ότι το προϊόν αυτό δεν πρέπει να πεταχτεί μαζί με άλλα οικιακά απορρίμματα. Αντίθετα, ευθύνη σας είναι να απορρίψετε τις άχρηστες συσκευές σε μια καθορισμένη μονάδα συλλογής απορομμμάτων για την ανακύκλωση άχρηστου ηλεκτρικού και ηλεκτρονικού εξοπλισμού. Η χωριστή συλλογή και<br>ανακύκλωση των άχρηστων συσκευών θα συμβάλλει στη διατήρηση των φυσιών πόρων και τη διασφάλιση ότι θα ανακυκλωθούν με τρόπο ώστε να προστατεύεται η υγεία των ανθρώπων και το περιβάλλον. Για περισσότερες πληροφορίες σχετικά με το πού μπορείτε να απορρίψετε τις άχρηστες συσκευές για ανακύκλωαη, επικοινωνήστε με τις κατά τόπους αρμόδιες αργές ή το κατάστημα από το οποίο αγοράσατε το προϊόν.

# A hulladékanyagok kezelése a magánháztartásokban az Európai Unióban

Ez a szimbólum, amely a terméken vagy annak csomagolásán van feltüntetve, azt jelzi, hogy a termék nem kezelhető együtt az egyéb háztartási hulladékkal. Az Ön feladata, hogy a készülék hulladékanyagait eljuttassa olyan kijelölt gyűtőhelyre, amely az elektromos hulladékanyagok és az elektronikus berendezések újrahasznosításával foglalkozik. A hulladékanyagok elkülönített gyűtése és újrahasznosítása hozzájárul a természeti erőforrások megőrzéséhez, egyúttal azt is biztosítja, hogy a hulladék újrahasznosítása az egészségre és a környezetre nem ártalmas módon történik. Ha tájékoztatást szeretne kapni azokról a helyekről, ahol leadhatja újrahasznosításra a hulladékanyagokat, forduljon a helyi önkormányzathoz, a háztartási hulladék begyűtésével foglalkozó vállalathoz vagy a termék forgalmazójához.

#### Lietotāju atbrīvošanās no nederīgām ierīcēm Eiropas Savienības privātajās mājsaimniecībās

Šis simbols uz ierīces vai tās iepakojuma norāda, ka šo ierīci nedrīkst izmest kopā ar pārējiem mājsaimniecības atkritumiem. Jūs esat atbildīgs par atbrīvošanos no nederīgās ierīces, to nododot norādītajā savākšanas vietā, lai tiktu veikta nederīgā elektriskā un elektroniskā aprīkojuma otrreizējā pārstrāde. Speciāla nederīgās ierīces savākšana un otrreizējā pārstrāde palīdz taupīt dabas resursus un nodrošina tādu otrreizējo pārstrādi, kas sargā cilvēku veselību un apkārtējo vidi. Lai iegūtu papildu informāciju par to, kur otrreizējai pārstrādei var nogādāt nederīgo ierīci, lūdzu, sazinieties ar vietējo pašvaldību, mājsaimniecības atkritumu savākšanas dienestu vai veikalu, kurā iegādājāties šo ierīci.

#### Europas Sąjungos vartotojų ir privačių namų ūkių atliekamos įrangos išmetimas

Šis simbolis ant produkto arba jo pakuotės nurodo, kad produktas negali būti išmestas kartu su kitomis namų ūkio atliekomis. Jūs privalote išmesti savo atliekama iranga atiduodami ja į atliekamos elektronikos ir elektros irangos perdirbimo punktus. Jei atliekama įranga bus atskirai surenkama ir perdirbama, bus išsaugomi natūralūs ištekliai ir užtikrinama, kad įranga yra perdirbta žmogaus sveikatą ir gamtą tausojančiu būdu. Dėl informacijos apie tai, kur galite išmesti atliekamą perdirbti skirtą iranga kreipkitės į atitnkama vietos tarnyba, namu ūkio atlieku išvežimo tarnyba arba į parduotuve, kurioje pirkote produckta.

#### Utylizacja zużytego sprzętu przez użytkowników domowych w Unii Europejskiej

Symbol ten umieszczony na produkcie lub opakowaniu oznacza, że tego produktu nie należy wyrzucać razem z innymi odpadami domowymi. Użytkownik jest odpowiedzialny za dostarczenie zużytego sprzętu do wysnaczonego punktu gromadzenia zużytych urządzeńelektrycznych i elektronicznych. Gromadzenie osobno i recykliną tego typu odpadów przyczynia siędo ochrony zasobów naturalnych i jest bezpieczny dla zdrowia i środowiska naturalnego. Dalsze informacje na temat sposobu utylizacji zużytych urządzeńmożna uzyskać u odpowiednich władz lokalnych, w przedsiębiorstwie zajmującym sięusuwaniem odpadów lub w miekscu zakupu produktu.

#### Descarte de equipamentos por usuàrios em residências da União Européia

Este símbolo no produto ou na embalgaem indica que o produto não pode ser descartado junto com o lixo doméstico. No entanto, é sua responsabilidade levar os equipamentos a serem descartados a um ponto de coleta designado para a reciclagem de equipamentos eletro eletrônicos. A coleta separada e a reciclagem dos equipamentos no momento do descarte ajudam na conservação dos recursos naturais e garantem que os equipamentos serão reciclados de forma a proteger a saúde das pessoas e o meio ambiente. Para obter mais informações sobre onde descartar equipamentos para reciclagem, entre em contato com o escritório local de sua cidade, o servico de limpeza pública de seu bairro ou a loja em que adquiriu o produto.

# Postup používateľov v krajinách Európskej únie pri vyhadzovaní zariadenia v domácom používaní do odpadu

Tento symbol na produkte alebo na jeho obale znamená, že nesmie by vyhodený s iným komunálnym odpadom. Namiesto toho máte povinnos odovzda toto zariadenie na zbernom mieste, kde sa zabezpečuje recyklácia elektrických a elektronických zariadení. Separovaný zber a recyklácia zariadenia určeného na odpad pomôže chráni prírodné zdroje a zabezpečí taký spôsob recyklácie, ktorý bude chráni ľudské zdravie a životné prostredie. Ďalšie informácie o separovanom zbere a recyklácii získate na miestnom obecnom úrade, vo firme zabezpečujúcej zber vášho komunálneho odpadu alebo v predajni, kde ste produkt kúpili.

 $\frac{9}{5}$ 

**Ravanje z odpadno opremo v gospodinjstvih znotraj Evropske unije**<br>Ta znak na izdelku ali embalaži izdelka pomeni, da izdelka ne smete odlagati skupaj z drugimi gospodinjskimi odpadki.<br>Odpadno opremo ste dolžni oddati na d ločenim zbiranjem in recikliranjem odpadne opreme ob odlaganju boste pomagali ohraniti naravne vire in zagotovili, da bo odpadna oprema reciklirana tako, da se varuje zdravje ljudi in okolje. Več informacij o mestih, kjer lahko oddate odpadno opremo za recikliranje, lahko dobite na občini, v komunalnem podjetju ali trgovini, kjer ste izdelek kupili.

La operación de este equipo está sujeta a las siguientes dos condiciones: (1) este equipo puede que no cause interferencia y (2) este equipo debe aceptar cualquier interferencia. incluvendo interferencia que pueda ser causada por la operación no deseada.

당해 무선설비는 운용중 전파혼신 가능성이 있음<br>이 기기는 가정용(B급) 전자파적함기기로서 주로 가정에서 사용하는 것을 목적으로 하며, 모든 지역에서 사용할 수 있습니다.

Kassering av förbrukningsmaterial, för hem- och privatanvändare i EU<br>Produkter eller produktförpackningar med den här symbolen får inte kasseras med vanligt hushållsavfall. I stället har du ansvar för att produkten lämnas till en behörig återvinningsstation för hantering av el- och elektronikprodukter. Genom att lämna kasserade produkten tämnas im en benorig atervinningsstandn for nannering av er och etektronikprodukter. Genom an tamna a<br>produkter för återvinning hjälper du till med att bevara våra gemensamma naturresurser. Dessutom skyddas både information om var du lämnar kasserade produkter för återvinning.

# 欧盟国家/地区用户在私人住宅中对废弃设备的处理

产品或包装上包括此标志表示此产品不得作为一般住宅垃圾来处理。而且您有责任将废弃之设备 送到指定的废弃电力电子设备回收点, 通过这种废弃设备的分类收集与回收, 有助于节约自然 资源, 有利于人类健康。有关废弃设备回收的详细信息, 请与当地市政机关、家庭垃圾处理站 或购买此产品的商店联系。

# 歐盟國家地區用戶在一般住宅中對廢棄設備之處理

產品或包裝上印有此回收標誌是表示此產品不得作爲一般垃圾來處理。 您有責任將廢棄之設備 送到指定之回收點, 透過廢棄設備的環保分類回收,有助於保護自然環境, 有益人類健康。 相關廢棄設備回收之詳細訊息,請與當地市政機關、環保垃圾處理站或購買此產品的商店聯繫

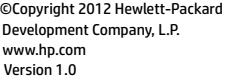

Dev ww

#### **Radiation Exposure Statement:**

The product comply with the Canada portable RF exposure limit set forth for an uncontrolled environment and are safe for intended operation as described in this manual. The further RF exposure reduction can be achieved if the product can be kept as far as possible from the user body or set the device to lower output power if such function is available.

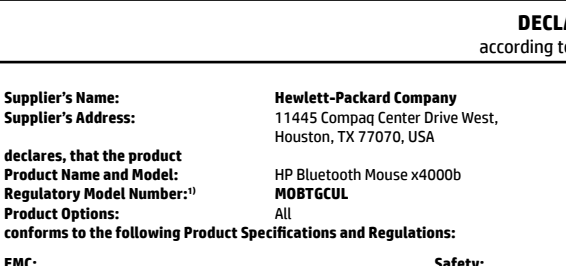

**declares, that the product Product Name and Model:**  $Real$ **Regulatory Model Number:**<sup>1)</sup> **Product Options:** 

Déclaration d'exposition aux radiations:Le produit est conforme aux limites d'exposition pour les appareils portables RF pour les Etats-Unis et le Canada établies pour un environnement non contrôlé. Le produit est sûr pour un fonctionnement tel que décrit dans ce manuel. La réduction aux expositions RF peut être augmentée si l'appareil peut être conservé aussi loin que possible du corps de l'utilisateur ou que le dispositif est réglé sur la puissance de sortie la plus faible si une telle fonction est disponible.

The product herewith complies with the requirements of the Low Voltage Directive 2006/95/EC, the EMC Directive 2004/108/EC, the R&TTE Directive 1999/5/EC, the RoHS Directive 2011/65/EU and carries the  $\mathsf{CE}\xspace$  marking accordingly.

# **IMPORTANT NOTE:**

#### **Radiation Exposure Statement:**

The product comply with the US portable RF exposure limit set forth for an uncontrolled environment and are safe for intended operation as described in this manual. The further RF exposure reduction can be achieved if the product can be kept as far as possible from the user body or reduce output power if it doesn't affect the transmission/receiving quality.

# **DECLARATION OF CONFORMITY** according to ISO/IEC 17050-1 and EN 17050-1

**DoC #: MOBTGCUL-R1**

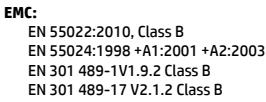

**Safety:** EN 60950-1:2006+A11:2009+A1:2010+A12:2012 UL 60950-1, 2nd EN 62479:2010 CAN/CSA-C22.2 No. 60950-1-07 2nd

HP Standard 011 General Specification for the Environment,

1) This product is assigned a Regulatory Model Number which stays with the regulatory aspects of the design. The Regulatory Model Number is the main product identifier in the regulatory documen-

**RoHS:**  Revision O, 01-Aug-2011 **Telecom:**

FCC Title 47 CFR, Part 15, Subpart C RSS 210, Issue No. 8 EN300 328 V1.7.1

This device complies with part 15 of the FCC Rules. Operation is subject to the following two conditions: (1) This device may not cause harmful interference, and (2) this device must accept any interference received, including interference that may cause undesired operation. Le fonctionnement est soumis aux deux conditions suivantes : (1) cet appareil ne doit pas causer d'interférence, et (2) il doit accepter toute interférence recue, y compris celles qui peuvent nuire à son bon fonctionnement.

#### Additional Information:

**Supplier's Name: Supplier's Address:** 

Complies with

DA Standards

DB100427

2) NOTE: This equipment has been tested and found to comply with the limits for a Class B digital device, pursuant to Part 15 of the FCC Rules. These limits are designed to provide reasonable protection against harmful interference in a residential installation. This equipment generates, uses, and can radiate radio frequency energy and, if not installed and used in accordance with the instructions, may cause harmful interference to radio communications. However, there is no guarantee that interference will not occur in a particular installation. If this equipment does cause harmful interference to radio or television reception, which can be determined by turning the equipment off and on, the user is encouraged to try to correct the interference by one or more of the following

- tation and test reports, this number should not be confused with the marketing name or the product numbers.
- measures:
- --Reorient or relocate the receiving antenna
- -- Increase the separation between the equipment and the receiver --Connect the equipment into an outlet that is on a circuit different from that to which the receiver is connected.
- --Consult the dealer or an experienced radio/TV technician for help.
- void the FCC authorization to operate this equipment.
- 

3) Caution - Pursuant to 47CFR15.21 of the FCC Rules any changes or modifications to this equipment not expressly approved by the Hewlett-Packard Company may cause harmful interference and

4) CAUTION: Risk of explosion if battery is replaced by an incorrect type. Dispose of used batteries according to the instructions. For use only with UL Listed I.T.E. computer.

#### **Local contact for regulatory topics only:**

EMEA: Hewlett-Packard GmbH, HQ-TRE, Herrenberger Strasse 140, 71034 Boeblingen, Germany U.S.: Hewlett-Packard, 3000 Hanover St., Palo Alto 94304, U.S.A. 650-857-1501 www.hp.eu/certificates

This Class B digital apparatus complies with Canadian ICES-003. Cet appereil numérique de la classe B est conforme à la norme NMB-003 du Canada.

 $\overline{a}$ 

Free Manuals Download Website [http://myh66.com](http://myh66.com/) [http://usermanuals.us](http://usermanuals.us/) [http://www.somanuals.com](http://www.somanuals.com/) [http://www.4manuals.cc](http://www.4manuals.cc/) [http://www.manual-lib.com](http://www.manual-lib.com/) [http://www.404manual.com](http://www.404manual.com/) [http://www.luxmanual.com](http://www.luxmanual.com/) [http://aubethermostatmanual.com](http://aubethermostatmanual.com/) Golf course search by state [http://golfingnear.com](http://www.golfingnear.com/)

Email search by domain

[http://emailbydomain.com](http://emailbydomain.com/) Auto manuals search

[http://auto.somanuals.com](http://auto.somanuals.com/) TV manuals search

[http://tv.somanuals.com](http://tv.somanuals.com/)